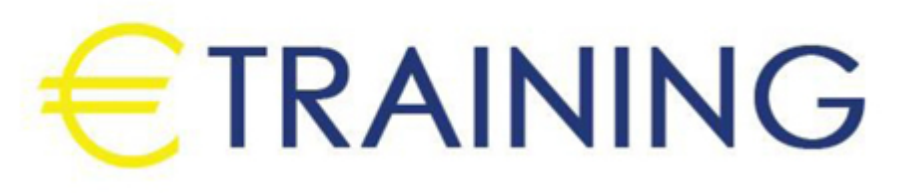

إعداد الحسابات الدفترية باستخدام الحاسب الآلي

26 أغسطس - 6 سبتمبر 2024 لشبونه (البرتغال)

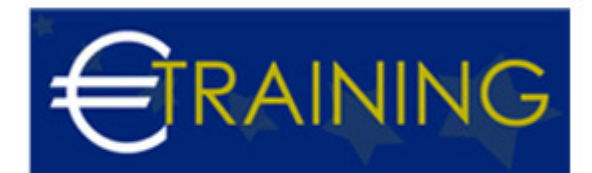

# إعداد الحسابات الدفترية باستخدام الحاسب الآلي

**رمز الدورة:** 107K **تاريخ الإنعقاد:** 26 أغسطس - 6 سبتمبر 2024 **دولة الإنعقاد:** لشبونه (البرتغال) - **التكلفة:** 10100 **يورو**

# **مقدمة عن البرنامج التدريبي:**

إن القيمة الدفترية تمثل قيمة الشركة حسب الورق أما القيمة السوقية فهي قيمة الشركة في السوق {سعر سهم الشركة مضروباً في عدد أسهمها} ويمكن استخراج القيمة الدفترية بالمعادلة التالية: القيمة الدفترية للسهم = إجمالي حقوق المساهمين/عدد الأسهم. تشير هذه المعادلة إلى القيمة التي سيحصل عليها المساهم في الشركة المساهمة مقابل حصته في أسهم الشركة عند إفلاس الشركة أو تصفيتها. وكثيراً ما يتردد مصطلحات مثل القيمة الدفترية والقيمة السوقية سيكون البرنامج بصدد التعمق والتبحر والغوص أكثر في هذه المصطلحات لنطفي الى السطح هذه المفاهيم ونكون على دراية وفهم اكثر لها.

# **أهداف البرنامج التدريبي:**

# **في نهاية البرنامج سيكون المشاركون قادرين على:**

- الالمام بالمفاهيم المحاسبية الأساسية.
- معرفة كيفية تدفق البيانات المحاسبية من خلال النظام المحاسبى الآلي.
- التعرف بالدورة المحاسبية وأساليب تسجيل وترحيل القيود المحاسبية والتسويات الجردية باستخدام الحاسب الآلي.
	- التزود بمهارات تطبيق الإجراءات الخاصة بتحديد ما يخص الفترة المالية من مصروفات وإيرادات.
	- إكتساب مهارة إقفال الحسابات وإعداد الحسابات الختامية والميزانيات باستخدام الحاسب الآلي.  $\bullet$ 
		- $\ddot{\phantom{0}}$ التعريف بالبيانات المالية الأساسية وأهميتها وفوائد كل بيان مالي.
			- تصميم وصيانة السجلات المحاسبية.  $\bullet$
			- معرفة إعداد التسويات المحاسبية باستخدام الحاسب الآلي.

# **الفئات المستهدفة:**

- المحاسبون وماسكي الدفاتر المحاسبية.
- المدراء ورؤساء الأقسام الماليين الذين يرغبون في زيادة أو تعميق فهمهم بالمفاهيم والأساليب المحاسبية.
- المدراء ورؤساء الأقسام غير الماليين وغيرهم من الأشخاص الذين يستخدمون المعلومات المالية في اتخاذ القرارات أو يقدمون تقارير عن أدائهم للإدارات العليا.
	- المحاسبون الجدد والمحللون الماليون "الاسس والقواعد المحاسبية".

# **محاور البرنامج التدريبي:**

## **الوحدة الأولى:**

## **عناصر النظام المحاسبي:**

- نظام المعلومات المحاسبي: "مفهومه، أهدافه، الفرق بين المعرفة والبيانات والمعلومات".
	- المجموعة المستندية، المجموعة الدفترية.  $\bullet$ 
		- مجموعة التعليمات المحاسبية والمالية.  $\bullet$ 
			- الطرق المحاسبية المختلفة.

## **الوحدة الثانية:**

# **الدورة المحاسبية:**

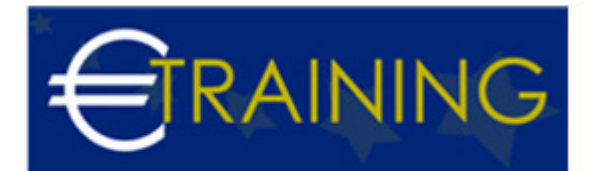

- مراحل الدورة المحاسبية.
- تحليل العمليات المالية كأساس القيد المزدوج.  $\bullet$ 
	- معادلة الميزانية.
- التسجيل المحاسبي للعمليات المالية في دفتر اليومية.
	- تصنيف وتبويب العمليات المالية في دفتر الاستاذ.
	- $\bullet$ تلخيص العمليات المالية من خلال ميزان المراجعة.

## **الوحدة الثالثة:**

## **إعداد التسويات المحاسبية:**

- تسوية الحسابات.
- تسوية المصروفات.
- تسوية الايرادات.
- تحديد المستحقات والمقدمات.  $\bullet$
- إعداد ميزان المراجعة بعد التسوية.

## **الوحدة الرابعة:**

## **إقفال الحسابات وإعداد الحسابات الختامية والقوائم المالية:**

- إعداد قيود التسوية.
- إعداد قيود الاقفال للحسابات.
- ميزان المراجعة بعد قيود الاقفال.
- إعداد القوائم المالية والحسابات الختامية من ميزان المراجعة المعدل.
	- استخدام ورقة العمل المحاسبية لإعداد قيود التسوية والإقفال.

#### **الوحدة الخامسة:**

## **إعداد التسويات والقيود المحاسبية لبعض العمليات المالية:**

- إعداد التسويات والقيود المحاسبية للرواتب والاجور.
- إعداد التسويات والقيود المحاسبية للعهد والأمانات.  $\bullet$
- إعداد التسويات والقيود المحاسبية للسلف والمصروفات.
	- إعداد التسويات والقيود المحاسبية للايرادات.
	- إعداد التسويات والقيود المحاسبية للديون والكفالات.
		- تطبيقات متنوعة وحالات عملية.  $\bullet$

#### **الوحدة السادسة:**

## **المفاهيم والمبادئ المحاسبية الأساسية:**

- أسس وعناصر الوظيفة المحاسبية.
- المصطلحات المالية المحاسبية {الأصول، المصروفات، الربح، التدفق النقدى..وغيرها}.
	- البيانات المالية: تعريفها، استخداماتها.
	- التفرقة بين المحاسبة طبقاً للأساس النقدي والمحاسبة طبقاً لأساس الاستحقاق.

## **الوحدة السابعة:**

## **عناصر النظام المحاسبي الالي:**

- نظام المعلومات المحاسبي: مفهومه، أهدافه، الفرق بين المعرفة والبيانات والمعلومات.
	- المستندات والدورة المستندية.

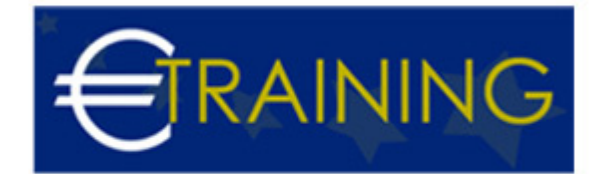

- السجلات والدفاتر والمجموعة الدفترية.
- مجموعة التعليمات المحاسبية والمالية.
	- الطرق المحاسبية المختلفة.

## **الوحدة الثامنة:**

#### **تصميم وصيانة السجلات المحاسبية:**

- أسس تصميم السجلات المحاسبية.
- الشروط الواجب توافرها في السجلات المستخدمة.
- العوامل المؤثرة على تصميم السجلات المحاسبية.  $\bullet$ 
	- معايير قياس اكتمال وكفاية السجلات المحاسبية.  $\bullet$ 
		- قواعد إضافة وتعديل السجلات المستخدمة.

#### **الوحدة التاسعة:**

#### **الدورة المحاسبية باستخدام الحاسب:**

- مراحل الدورة المحاسبية.
- تحليل العمليات المالية كأساس القيد المزدوج.
	- معادلة الميزانية.  $\bullet$
- التسجيل المحاسبي للعمليات المالية في دفتر اليومية.  $\bullet$ 
	- تصنيف وتبويب العمليات المالية في دفتر الاستاذ.  $\bullet$
	- تلخيص العمليات المالية من خلال ميزان المراجعة.

## **الوحدة العاشرة:**

## **إعداد التسويات المحاسبية باستخدام الحاسب الالي:**

- تسوية الحسابات.
- تسوية المصروفات.
	- تسوية الايرادات.
- تحديد المستحقات والمقدمات.
- إعداد ميزان المراجعة بعد التسوية.